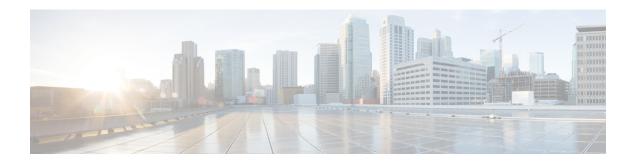

# **Contact Share Rule API**

• Contact Share Rule API, on page 1

## **Contact Share Rule API**

A Contact Share rule is required when configuring a Contact Share group. A group is sent in every routing request to the Contact Share process. Each group has a rule that defines the logic for selecting a skill group or precision queue in that group for a routing request. Use the Contact Share Rules API to create, update, list, and delete rules. This API is only available on the Contact Director deployment.

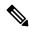

Note

To learn more about the other APIs available in the Contact Director deployment, see Access.

#### URL

https://<server>:/unifiedconfig/config/contactsharerule

#### **Parameters**

- refURL: The refURL of the Contact Share rule. See Shared Parameters.
- name: Required. The name of the Contact Share rule.
- ruleExpression: Required. The logical expression with which the rule operates.
- description: Optional. The description of the rule.
- changeStamp: See Shared Parameters.

#### **Operations**

- create: Creates one Contact Share rule.
- delete: Permanently deletes one Contact Share rule.
- get: Returns one Contact Share rule, using the URL https://<server>:/unifiedconfig/config/contactsharerule<id>.
- list: Retrieves a list of Contact Share rules.

• update: Updates one Contact Share rule.

### **Search and Sort Values**

The following table shows the parameters that are searched and the parameters that are sortable.

| Search parameters                                                 | Sort parameters                                                            |
|-------------------------------------------------------------------|----------------------------------------------------------------------------|
| <ul><li>name</li><li>description</li><li>ruleExpression</li></ul> | <ul><li>name(default)</li><li>description</li><li>ruleExpression</li></ul> |

See Search and Sort.

## **Example Get Response**

```
<contactShareRule>
  <refURL>/unified/config/contactsharerule/(id)</refURL>
  <name>test</name>
  <ruleExpression>Call.PeripheralVariable==1</ruleExpression>
  <description>test something</description>
  <changeStamp>0</changeStamp>
</contactShareRule>
```